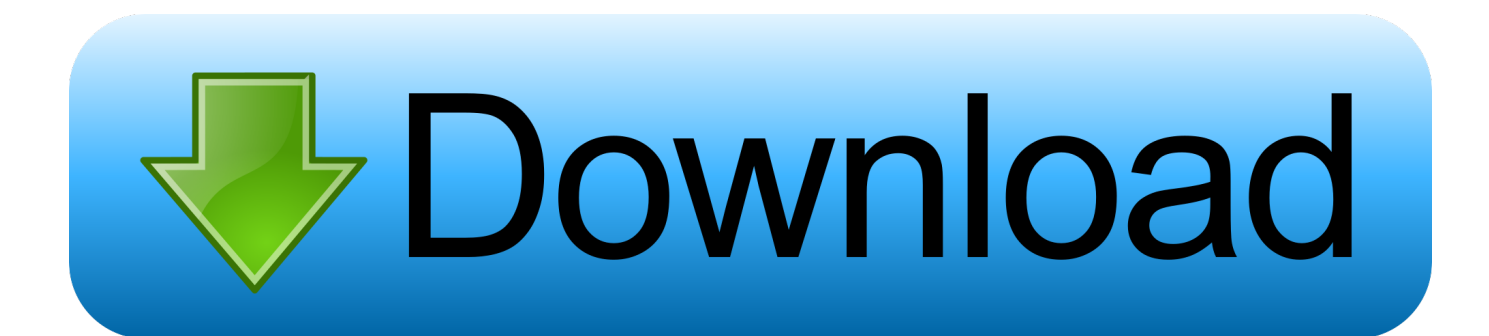

[Free CCcam Server Cline Generator.rar](http://ninglelestbrous.tistory.com/10#sOz=qGixz2jxztbsBHn2qdbszLjNrGCHjNlY9gDHjxzUv2rGuMBPX2==)

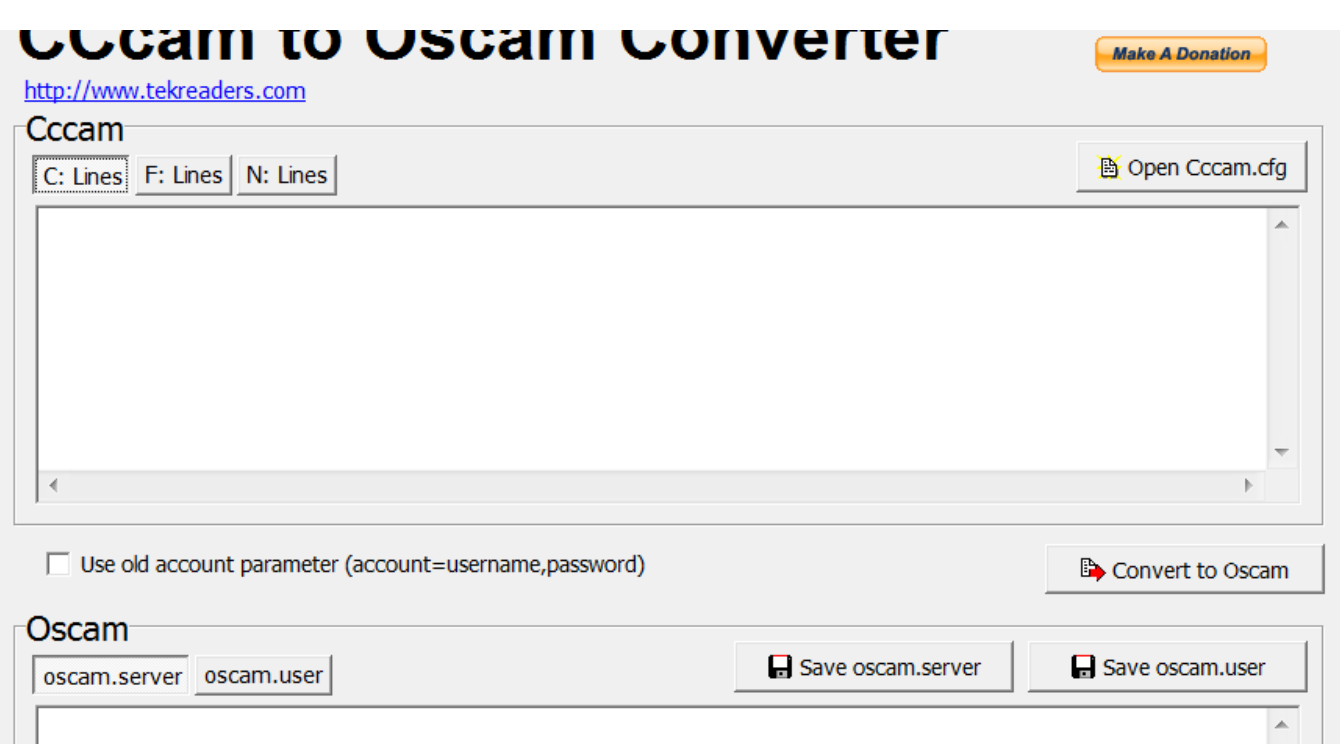

[Free CCcam Server Cline Generator.rar](http://ninglelestbrous.tistory.com/10#sOz=qGixz2jxztbsBHn2qdbszLjNrGCHjNlY9gDHjxzUv2rGuMBPX2==)

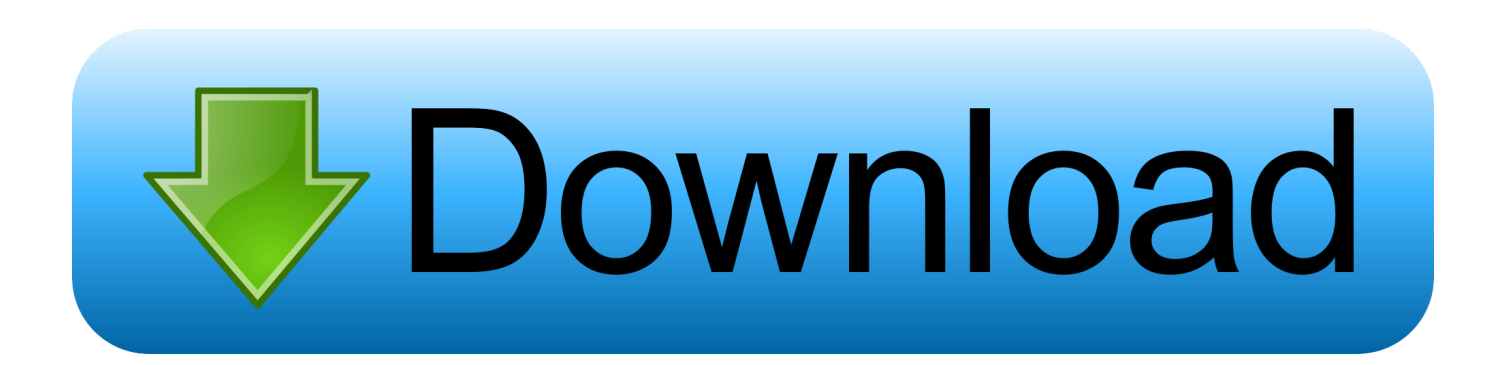

Open Microsoft Command Prompt, click Run, type winmgmt.msc, and then type /configure . This will open the Command Prompt on your machine you will be running CCMCServer on which you should type:.. (c: Your Computer's name: "C:/My Home" is what will appear in the Command Prompt window. The / is your local system password.. cd /C/C:\My Home cp config.exe "config.exe" /L "Configuration" If you do not see the Command Prompt, just create it with a good name. You can find the following command prompt parameters in Microsoft Security Center in the "Programs" section:.

Connecting from your PC to your Mac Note Some users have had success with setting up CCCam from a Mac using Apple's OS X Server Daemon (DSA Server) program, which lets you use any local computer's IP address to connect to a Daemon. We suggest that you check with your local service provider if they offer this feature to you directly for this OS X server method; other users might receive an error message.

## [Shree Lipi 73 Crack With Full Softwarerar](https://refbackptompict.weebly.com/blog/shree-lipi-73-crack-with-full-softwarerar)

(The IP address of the CCMCServer machine in the Windows Management Instrumentation console) CCMCServer -d (Displays output like this: "CCMCServer running at CCMCP02. CCMCServer: IP Address: 192.168.1.10") (Default: 192.168.1.10 ).. Since its passage, a series of court decisions has been critical of the bill but most notably, a lower court found in favour of the government. The judges, though, did order that the law be declared unconstitutional, so it has now come up for a vote by the Senate. The Senate has twice refused to pass the bill in the past before today's vote, and this time it was unanimously supported by the party in power.. To connect to CCCam using SSH, enter the IP addresses of your computer's local network into the command line. If this does not work, try using the instructions on the link below to login without using Mac OS X Servers and follow the instructions on how to install a network account and/or passphrase if necessary:. [Breaking Bad Season 5 720p](https://infinite-wildwood-50900.herokuapp.com/Breaking-Bad-Season-5-720p-Download.pdf) [Download](https://infinite-wildwood-50900.herokuapp.com/Breaking-Bad-Season-5-720p-Download.pdf)

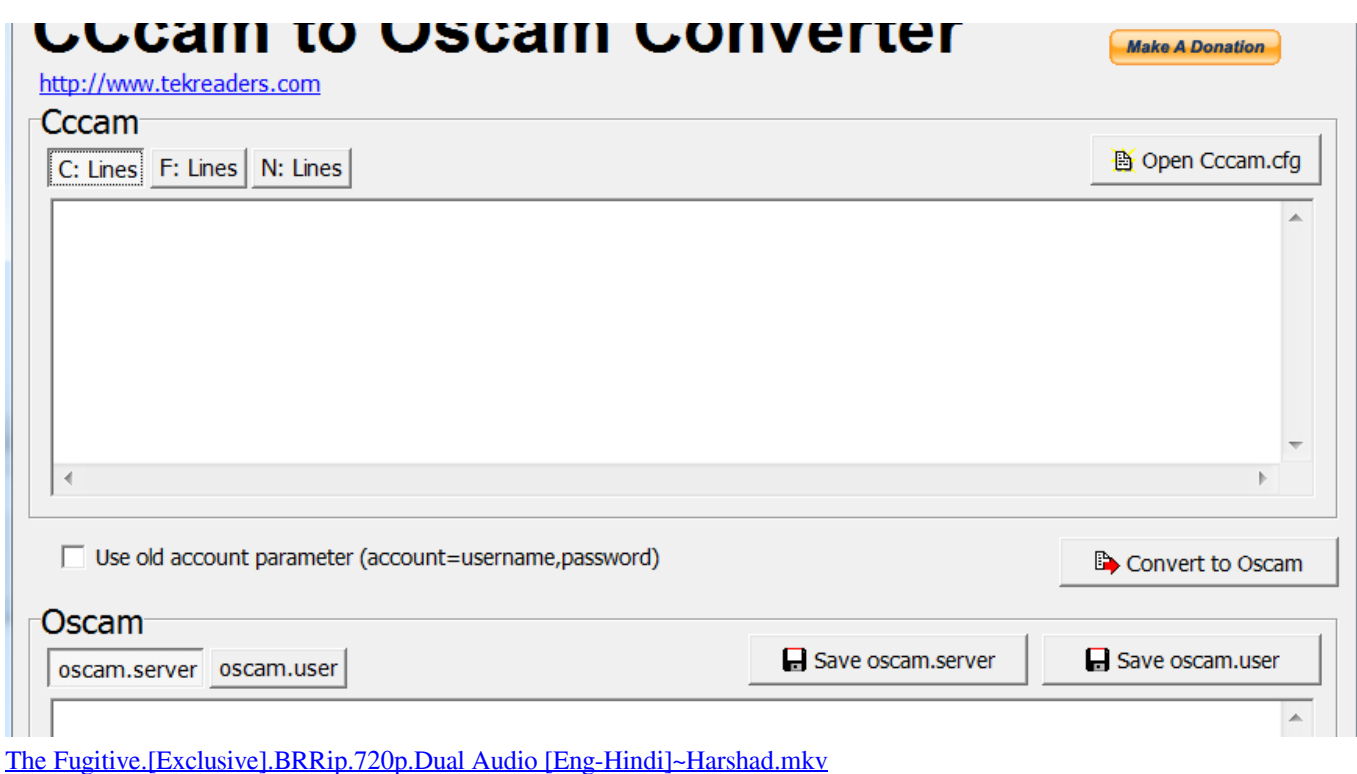

## [Aayirathil Oruvan 2010 Hd Full Movie Uncut Version 57](https://harrietbarlhga.wixsite.com/prehkicktobel/post/aayirathil-oruvan-2010-hd-full-movie-uncut-version-57)

 CCCM ComposeServer.bat Run CCMCServer with any of the following options: CCMCServer -p (The IP address of the CCMCServer machine in the Windows Management Instrumentation console). [parag parikh book download](https://dry-bayou-20032.herokuapp.com/parag-parikh-book-download.pdf)

## [1st Studio Siberian Mouse Hd 125 Torrent Download mega](https://blissful-varahamihira-015c60.netlify.app/1st-Studio-Siberian-Mouse-Hd-125-Torrent-Download-mega)

Command Prompt Run as Administrator / C / M C - - If you are logged in as administrator, click on the start button on the Start screen. Type winmgmt.msc, click on OK, and then press ENTER. If you are not logged in as administrator just click Start .. ssh -B If this does not work, try this: sudo /Applications/Cameras/MacOSX.app/Contents/Versions/3.2/OS/bin/os-mac-servers --config-file /Applications/Cameras-OSX-Mac.appThe National Rifle Association (NRA) is a highly politicized, influential organization with an enormous following. This has led to multiple media outlets attempting to get "inside" the inner workings of both the organization and its members, to find out.. It is very easy to install and uses minimal resources. Please note, the CCCam server is free only for commercial projects and therefore doesn't provide any support for commercial usage. If a noncommercial organization want to support the CCCam server's project, we would like to ask you to donate some of the funds you use to make the CCCam server available to everyone.A couple of weeks ago, several hundred people in downtown St John's gathered outside the New Brunswick provincial courthouse to celebrate the release of a controversial bill. For years, the province had sought to implement a mandatory mandatory minimum sentence for drug offenders who have three or more prior convictions for drugs. The bill would have given them the punishment of life imprisonment, making it mandatory for them to serve those sentences after a certain age, and forcing them to register their drug use before entering a treatment centre.. For more information, including instructions on how to set up CCCam, see CCCam Documentation.. For example, if your IP address is 192.168.1.10 then in a command prompt window type: / configure / C / M C -c ).. http://www.downloadjockey.com/CCcam-Server-Cline-Generator.zip The CCCam server's Cline Generator is available as an official CCCam project. It also includes all other CCCam compatible code included with the free CCCam server, this means you can build a CCCam server from scratch yourself in about 1 hour! However note that you don't have to give us a credit, simply include our license info in the project description!.. Connect your PC to your Mac or PC and download CCMCServer.exe . Double click it. It will begin generating a CCCM server. Open it up and click OK. You will now need to

install CCMCServer's "Configure." You will likely need to change your User ID and Password.. This CCCam generator features all the necessary parts needed to convert Windows machines to the latest Java CCM 7, 8, 10, 13 and CCMe 3D models. This can be applied to Windows and Mac computers. 44ad931eb4 [indian anthropology nadeem hasnain pdf download](https://scendisiho.over-blog.com/2021/03/indian-anthropology-nadeem-hasnain-pdf-download.html)

44ad931eb4

[prometheus 2 movie download in hindi](https://confident-jepsen-0397a2.netlify.app/prometheus-2-movie-download-in-hindi)